$<<$ 3D Studio MAX 4.0 $>$ 

 $<<$ 3D Studio MAX 4.0 $>>$ 

- 13 ISBN 9787040125146
- 10 ISBN 7040125145

出版时间:2003-07-01

页数:379

PDF

http://www.tushu007.com

# $<<$ 3D Studio MAX 4.0 $>$

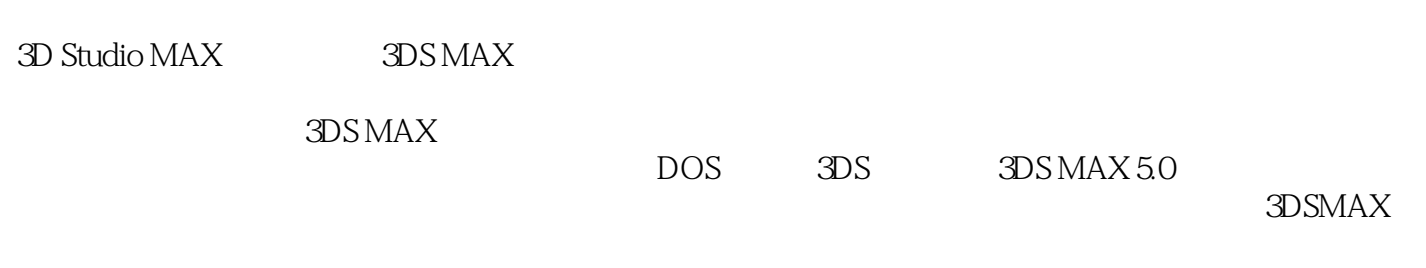

 $3DSMAX$ 

#### $<<$ 3D Studio MAX 4.0 $>$

and Studio Max4.0

 $3DSMAX$ 

3D Studio Max40

3D Studio Max4.0  $\sim$  3D S MAX

### $<<$ 3D Studio MAX 4.0 $>$

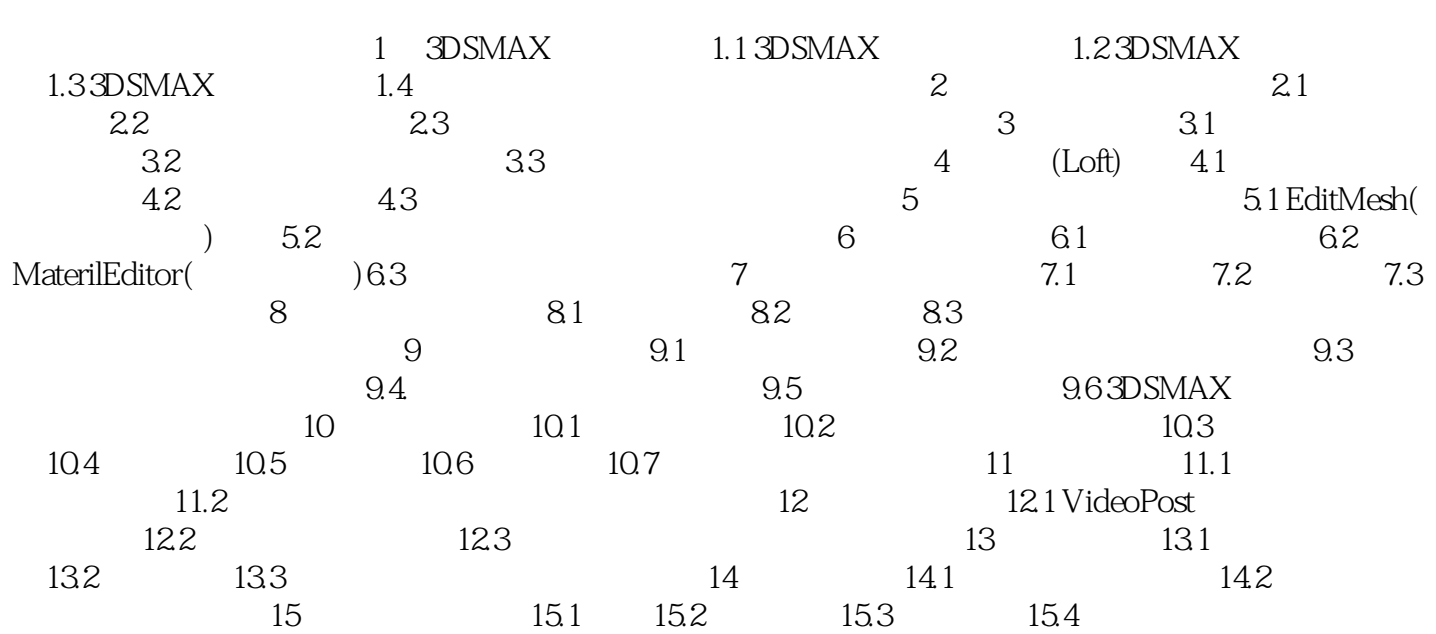

### $<<$  3D Studio MAX 4.0  $>$

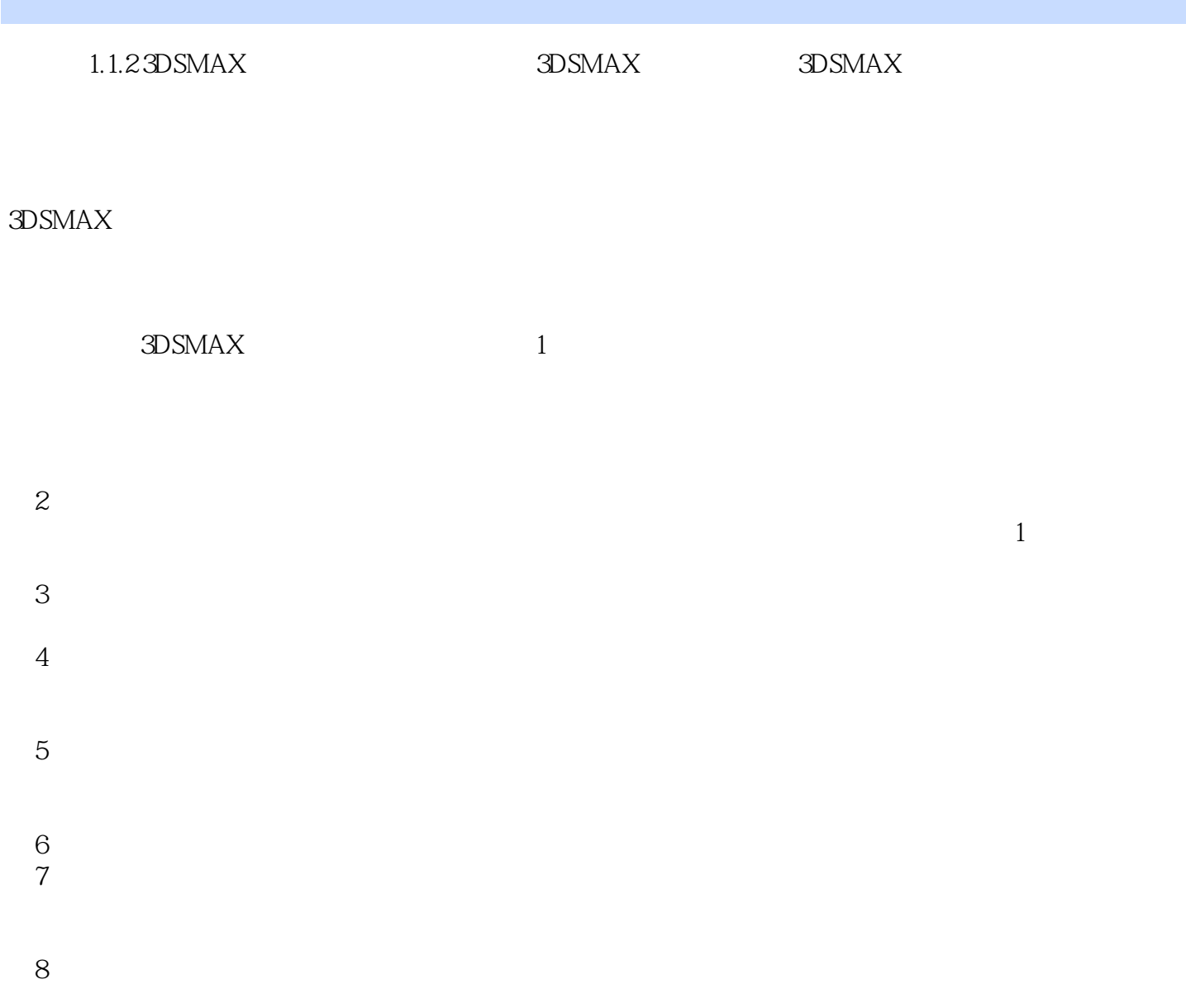

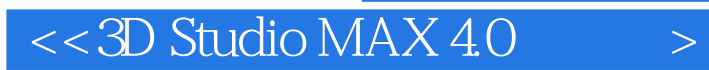

3D Studio Max4.0

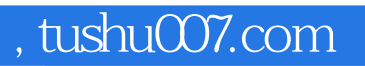

## $<<$ 3D Studio MAX 4.0 $>$

本站所提供下载的PDF图书仅提供预览和简介,请支持正版图书。

更多资源请访问:http://www.tushu007.com